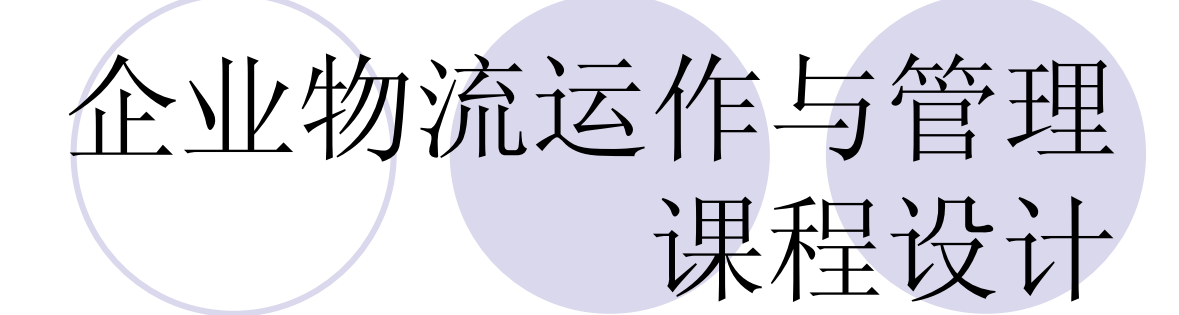

武汉工业学院经济与管理学院

#### l一、设计目的:

l《企业物流运作与管理》课程设计为学生 提供了一个既动手又动脑,独立实践的机 会。培养学生"企业物流运作与管理"课程所 学知识的综合应用,分析和解决企业物流 运作与管理过程中实际问题的能力。

## l二、设计要求

l由教师布置课程设计的思路,提供设计资 料,学生生活资料,结合企业物流运作与 管理的相关知识,对资料进行深入分析。 要求学生熟悉、掌握企业物流运作与管理 的各种理论和方法。根据个人对问题的不 同理解,独立完成企业物流运作与管理课 程设计。

#### l 设计内容:

- 1. 根据企业产品的结构, 绘出产品的物料清单 (树状结构和表格结构)。
- l 2.根据预测量、订单量、计划接收量和预计可用 库存等数据来制订主生产计划。
- l 3.根据主生产计划、物料清单、计划接收量和预 计可用库存等数据来制订物料需求计划。
- l 4.对各个工作中心所需的各种资源进行计算,对 能力需求计划进行平衡,制订并输出能力需求计 划。

### l三、课程设计报告的格式

- 1. 扉页:标题、报告撰写人姓名、学号、 所在院系、指导老师、班级、日期。
- l2.序言:简要地说明课程设计目的。
- ●3. 正文: 课程设计的详细过程, 结论分析。

- l四、课程设计的内容及其指导 l**1**.制订主生产计划 ●主生产计划(Master Production Schedule,
	- 简称为MPS)是确定每一个具体产品在每一 个具体时间段的生产计划。

### ● (1) 划分时区和时界

- 时区1: 是产品的总装提前期的时间跨 度, 即指从产品投入加工开始到产品装配 完工的时间跨度。
- l●时区2:在产品的累计提前期的时间跨度 内,超过时区1以外的时间跨度为时间2。
- ●●时区3: 超过时区2以外的时间跨度为时 区3。

#### **●●需求时界(Demand Time Fence, 简称DTF):** 时区1与时区2的分界点为需求时界。

- **●计划时界(Planning Time Fence, 简称PTF):** 时区2与时区3的分界点为计划时界。
- **●计划确认时界(Firm Planning Time Fence, 简** 称FPTF): 计划时界也称为计划确认时界, 其意 义为:产品在累计提前期内(时区1与时区2)的计 划,—般都已经确认,如果没确认,可用的(剩余 的)生产时间很可能小于产品的累计提前期,即使 马上确认,也可能造成计划拖期。
- l (2)制订主生产计划报表
- ①批量规则(lot-sizing roles)
- l 批量规则表示做MPS或MRP计划时,计算物品的 计划下达数量所使用的规则,不同的批量规则表 示计划下达量的取值方法,系统可依据批量规则 计算需求量。
- l ②批量周期
- 批量周期指如果物品按周期批量订货时, 订货的 周期。
- 在MPS或MRP的计算过程中, 根据此处定义的批 量周期(以天为单位)对周期批量合并净需求, 将 其作为计划量。

#### l ③批量(或批量增量)

l 批量物品按批量订货时的数量,系统在做计划生 成时,可根据批量规则和批量自动计算订货的数 量。批量的增量是此倍数。

#### **● ④毛需求量(gross requirement)**

- l 毛需求量指初步的需求数量,系统会根据计划参 数的设置值进行计算。
- **⑤计划接受量(scheduled receipts)**
- l 计划接受量指前期已经下达的正在执行中的订 单,将在某个时段(时间) 的产出数量。

# <sup>l</sup> ⑥预计可用库存量(projected available balance- PAB)

- l 预计可用库存量指某个时段的期末库存量,要扣 除用于需求的数量,平衡库存与计划。计算公式 如下:
- l 预计可用库存量=前一时段末的可用库存量+本时 段计划接受量-本时段毛需求量+计划产出量

#### l ⑦净需求量(net requirements)

- l 计算净需求量要综合毛需求量和安全库存量,并 考虑期初的结余与本期可以计划产出的数量。
- 净需求=本时段毛需求—前一时段末的可用库存 量—本时段计划接收量+安全库存量

#### ● ⑧计划产出量(planned order receipts)

- l 当需求不能满足时,系统根据设置的批量规则计 算得到的供应数量称为计划产出量。此时计算的 是建议数量,不是计划的投入数量。
- ⑨计划投入量(planned order releases)
- l 根据计划产出量、物品的提前期及物品的合格率 等计算出的投入数量称为计划投入量。

**⑩可供销售量(available to promise**, 即ATP) l 在某一个时段内,物品的产出数量可能会大于订 单与合同数量,这个差值就是可供销售量。这里 所说的"某一个时段"指连续两次产出该物品的时 间间隔,也就是从一次产出的时间到下批再产出 时的时间间隔。这个可供销售量就是可以用于销 售的物品数量,它不影响其他(下批)订单的交 货,这个数量为销售部门的销售提供了重要的参 考依据。计算公式如下:

l 可供销售量=某时段的计划产出量(包括计划接收 量)—该时段的订单(合同)量总和

# $\bullet$  (3) 确认MPS

l在制订了初步的MPS后,再进行粗能力平 衡,最后提出MPS方案,经过相应的审核、 批准,以保证MPS符合企业的经营规划。 确认MPS的步骤如下。

- l ①提供对初步MPS的分析。分析生产规划和MPS之间的 所有差别。 MPS中产品大类的总数应约等于相应时期内 销售计划的数量,若不—样,一般则需要改变MPS, MPS和销售计划尽量保持一致。
- l ②向负责部门提交初步的MPS及其分析。对MPS的审核 工作应由企业高层领导负责,并组织市场销售部门、工程 技术部门、生产制造部门、财务部门和物料采购部门参加 审核。各部门要通过讨论和协商,解决MPS中的所有问题。 ● 3批准MPS, 将正式的MPS下达给有关部门。召开会议 批准MPS, 阐明解决MPS问题的方法及选用该方法的原 因,并用文字说明和图表示意。批准后,将正式的MPS发 放给有关部门,如生产制造、物料、采购、工程技术、市 场销售、财务等部门以及相关人员。

# l **2**.制订物料需求计划

- l 制订MRP依据的关键信息有:
- l (1)主生产计划(MPS)。物料需求计划由MPS推动。
- l (2)物料清单(BOM)。由于最终产品结构中的各个 子件加工周期不同,即对同一BOM(同一产品)中 的物料需求时间不同,因此,MRP要根据产品的 BOM对MPS进行需求展开(数量与提前期)。
- l (3)库存信息。依据物料库存信息确定各个物料的 需求量。

### l**3**.制订能力需求计划 ● (1) 编制能力需求计划 l物料需求计划是由主生产计划驱动而产生 的。但是,生成的物料需求计划是否可以 执行,是否能最终保证生产计划的切实可 行,必须通过运行能力需求计划才能得出 准确的回答。能力需求计划(简称为CRP)主 要用来检验物料需求计划是否可行,以及 平衡各工序的能力与负荷。

●能力需求计划(CRP)的运算过程是根据物料需求 计划(MRP)和各物料的工艺路线,对在各个工作 中心加工的所有物料计算出加工这些物料在各时 间段上要占用该工作中心的负荷小时数,并与工 作中心的能力(即可能提供的能力,如工时、台时 等)进行比较,生成能力计划需求。能力需求计划 中的能力是指在一定条件下(如人力、设备、面积、 资金等)单位时间内企业能持续保持的最大产出。 能力需求计划的对象是工作中心。

#### l 工作中心加工物品的负荷计算方法如下所示:

- l 负荷=该物品产量x占用该工作中心的标准工时(或台时)
- l 若能力-负荷≥0,则满足加工要求,能力富余(或停好)。
- l 若能力-负荷≤0,则不能满足加工要求,能力不足。
- l 编制能力需求计划的具体做法是:将MRP计划的各时间段 内需要加工的所有制造件通过工艺路线文件进行编制,得 到所需要的各工作中心的负荷,再问各工作中心的额定能 力进行比较,提出按时间段划分的各工作中心的负荷报告。 然后,由管理人员根据报告提供的负荷情况及订单的优先 级因素加以调整和平衡。

# ● (2) 确认能力需求计划

l在经过分析和调整后,将已确定的调整措 施中有关的修改数据重新输入到相关的文 件记录中。通过反复的平衡和调整, 在能 力和负荷达到平衡时,即可确认能力需求 计划,正式下达任务单。

## l 能力需求计划平衡与输出 <sup>l</sup> 前面说过,能力需求计划中有两个要素:负荷和 能力。解决负荷过小或超负荷能力问题的方法有<sup>3</sup> 种:调整能力,调整负荷,以及同时调整这两者。 l 调整能力的方法有:

- l ●加班;●增加人员和设备:●提高工作效率; ●更改工艺路线;●增加外协处理等。
- l 调整负荷的方法有:
- l ●修改计划;●调整生产批量:●推迟交货期: ●撒消订单;●交叉作业等。
- l 以图形的方式进行输出,便于进行能力平衡。

#### l 五、课程设计的时间安排

l

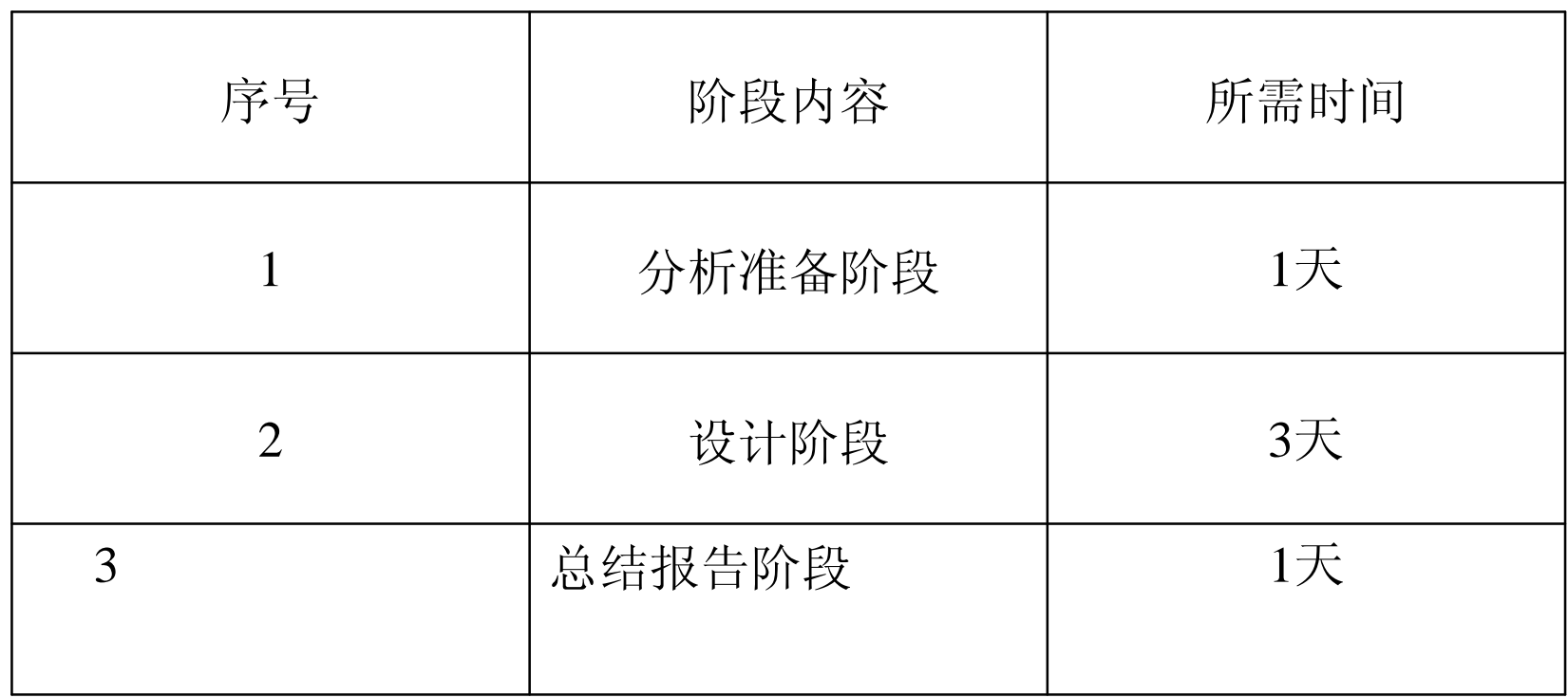

#### l 六、设计考核及评分标准

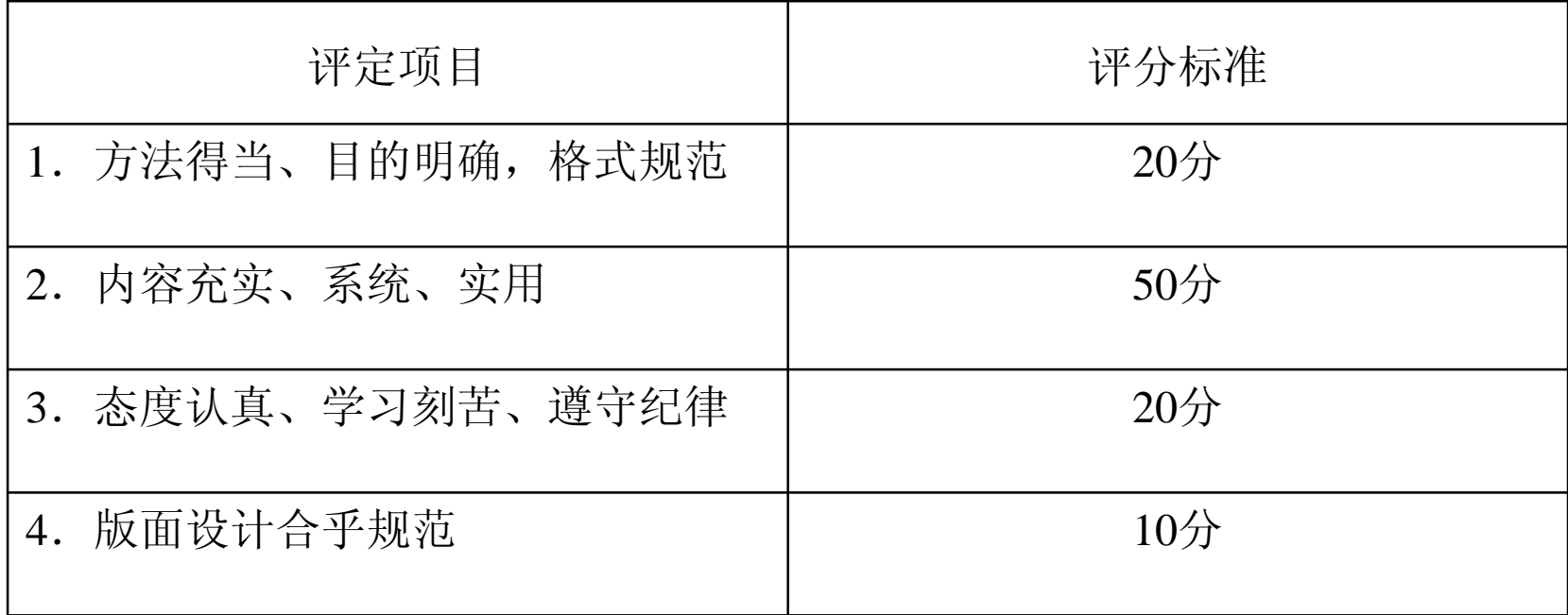

备注:成绩等级:优(90分—100分)、良(80分—89分)、中(70 分—79分)、及格(60分—69分)、60分以下为不及格。